## 지자체 보육료 지원사업(특수시책) 매뉴얼 안내

1 개요

2 업무 진행도

정부지원 보육료와 별도로 지자체 예산으로 지원하는 "지자체 특수시책 보육료"를 바우처 방식(국민행복카드사업)으로 지원함\*으로써, 지원 혜택에 대한 부모인식 제고 및 지자체 지불 · 정산의 편의 도모

\* 보육료 수납한도액 내에서 지원 가능 (수납한도액 A, 정부지원보육료 B (A >=B) 이면 차액(A-B)안 에서만 지원 가능)

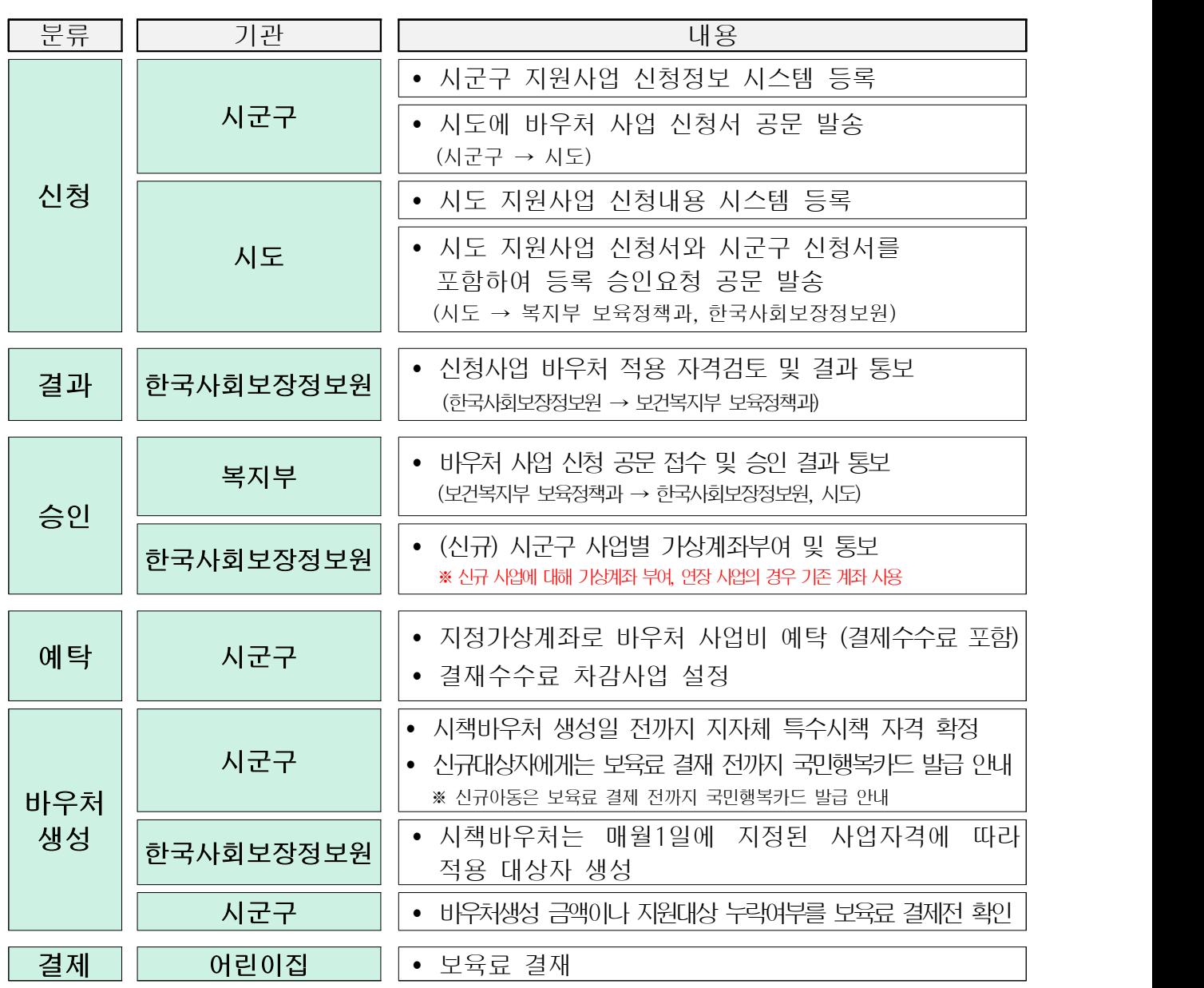

※ 일부 연장 사업의 경우 종료일자가 연말일 경우, 익년 시책사업 적용을 위해서 12월 내에 사업연장 등록 신청 및 승인이 필요

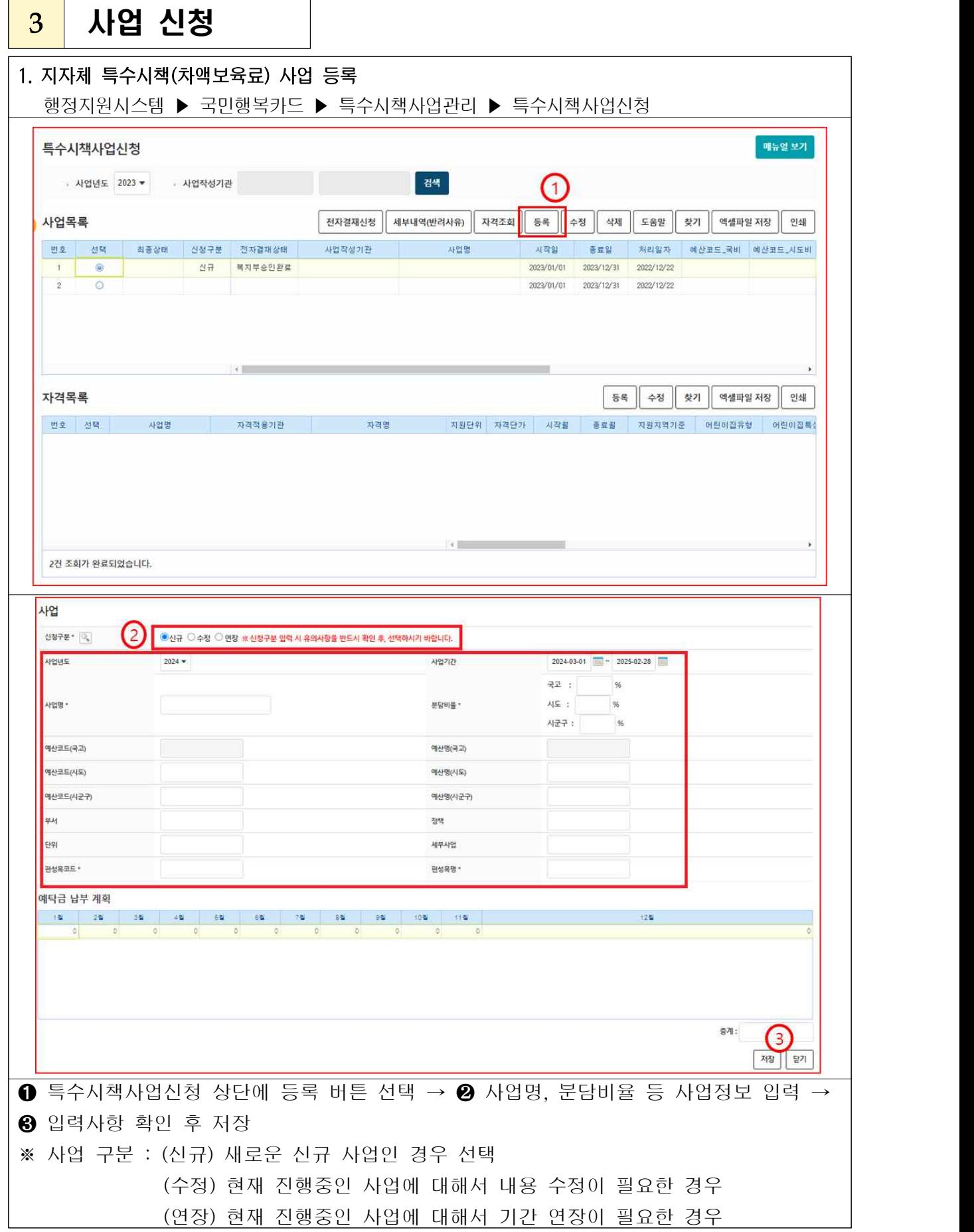

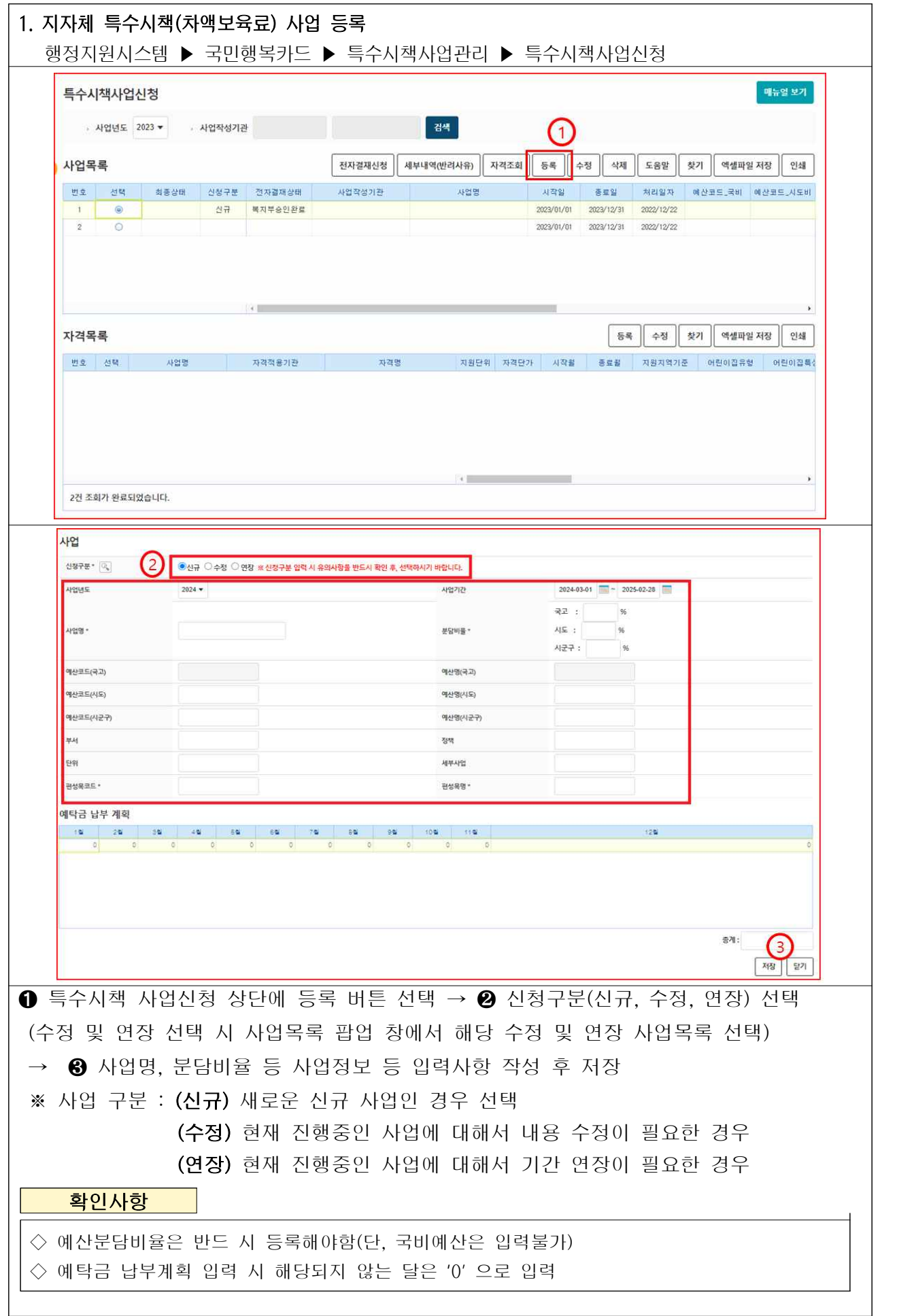

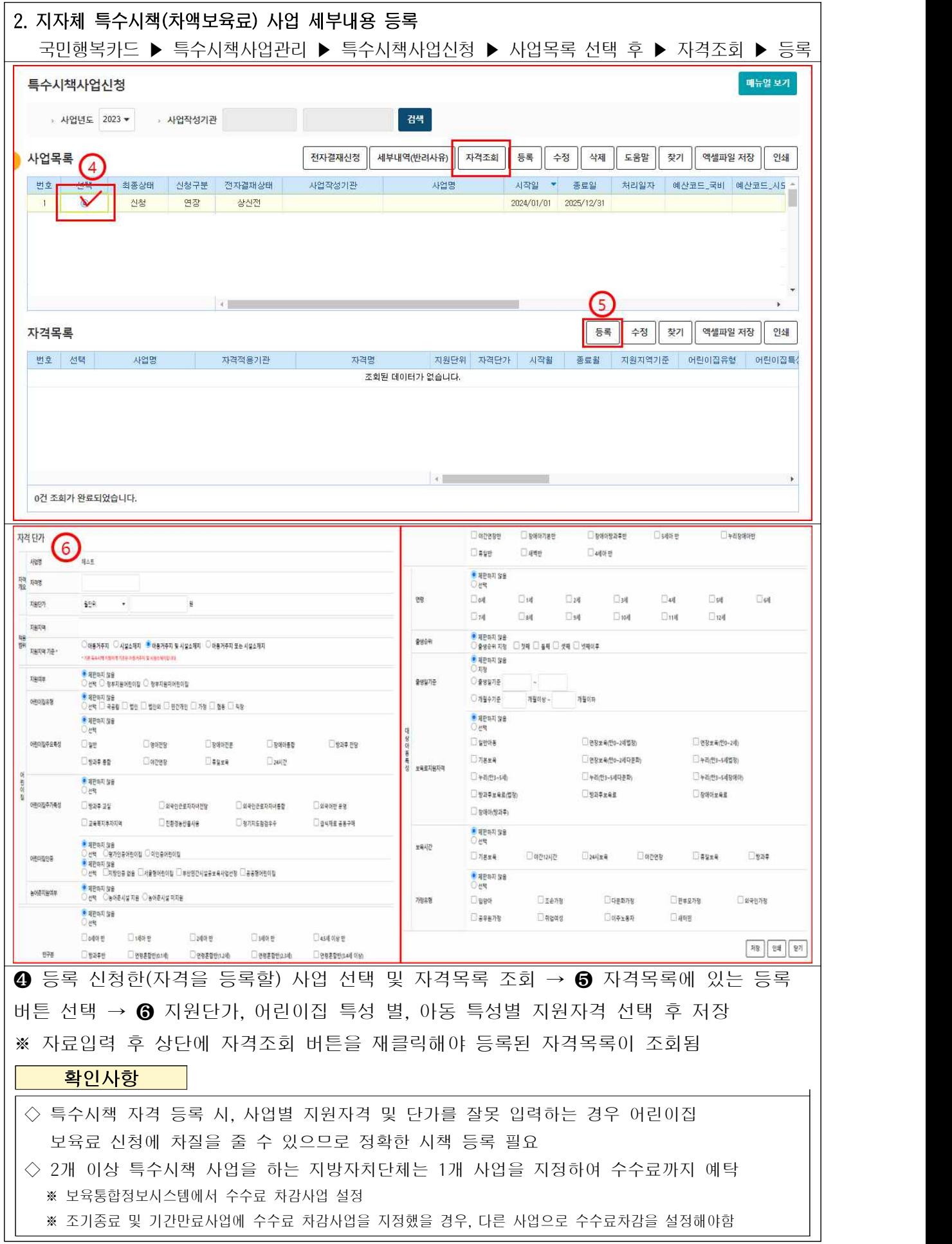

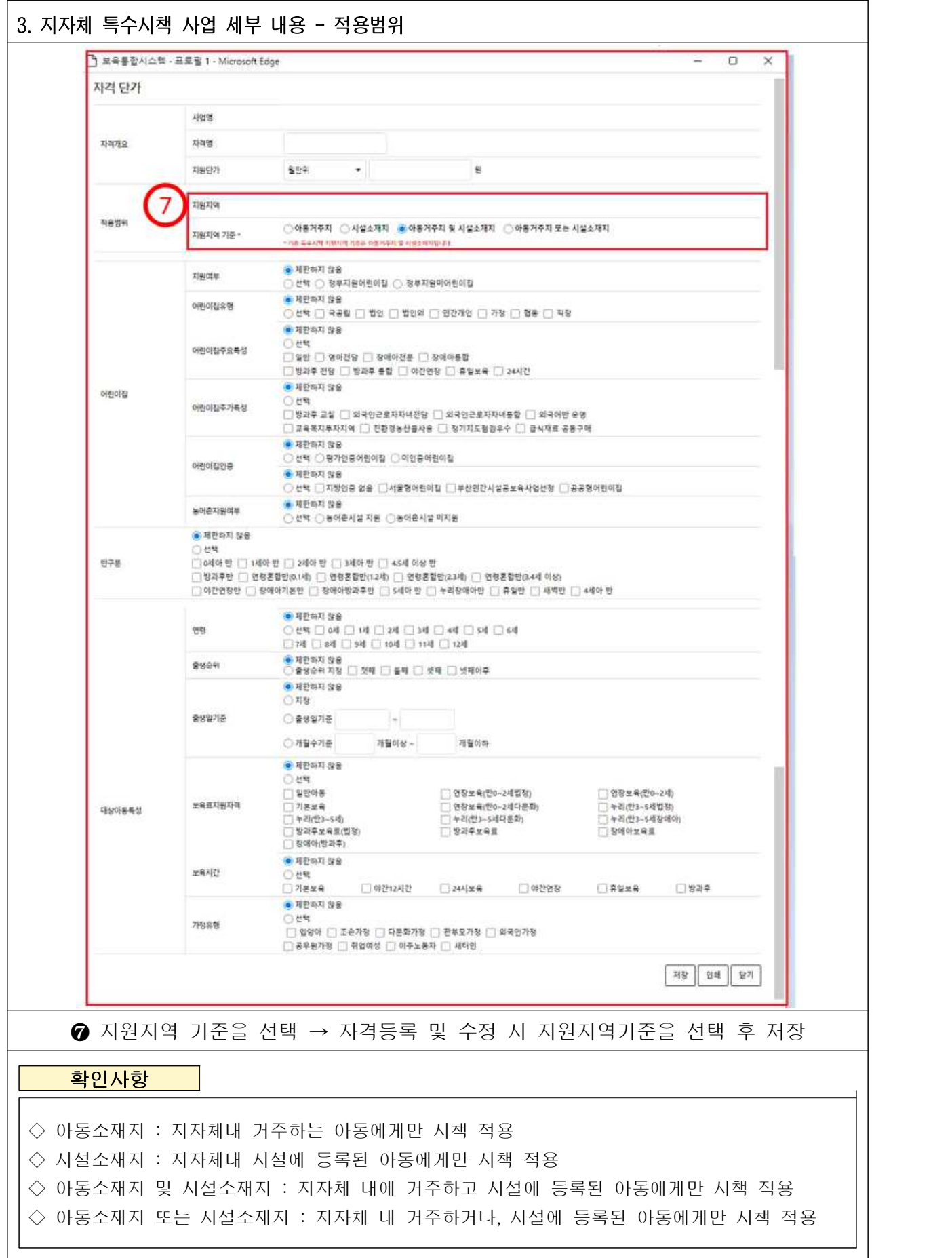

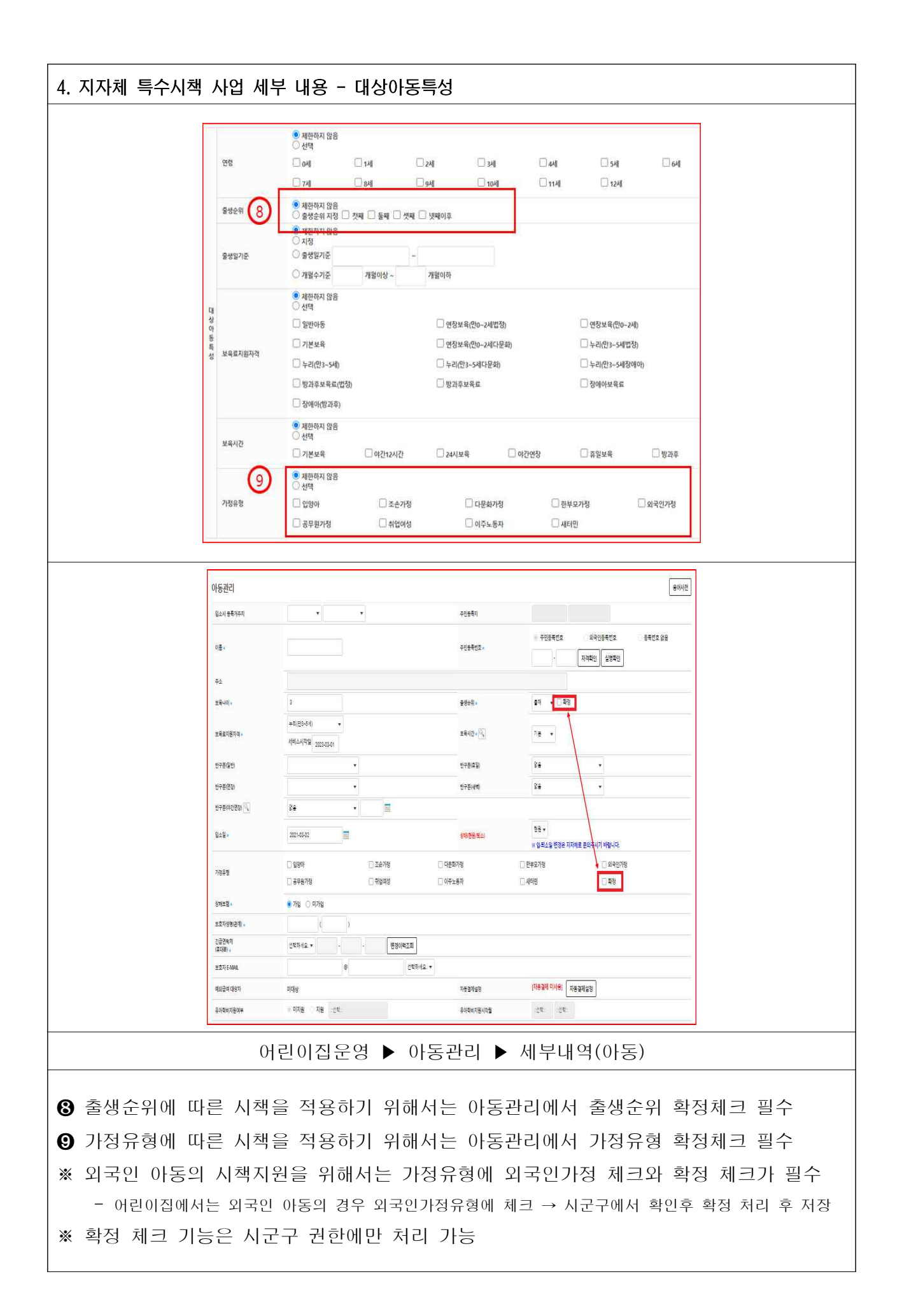

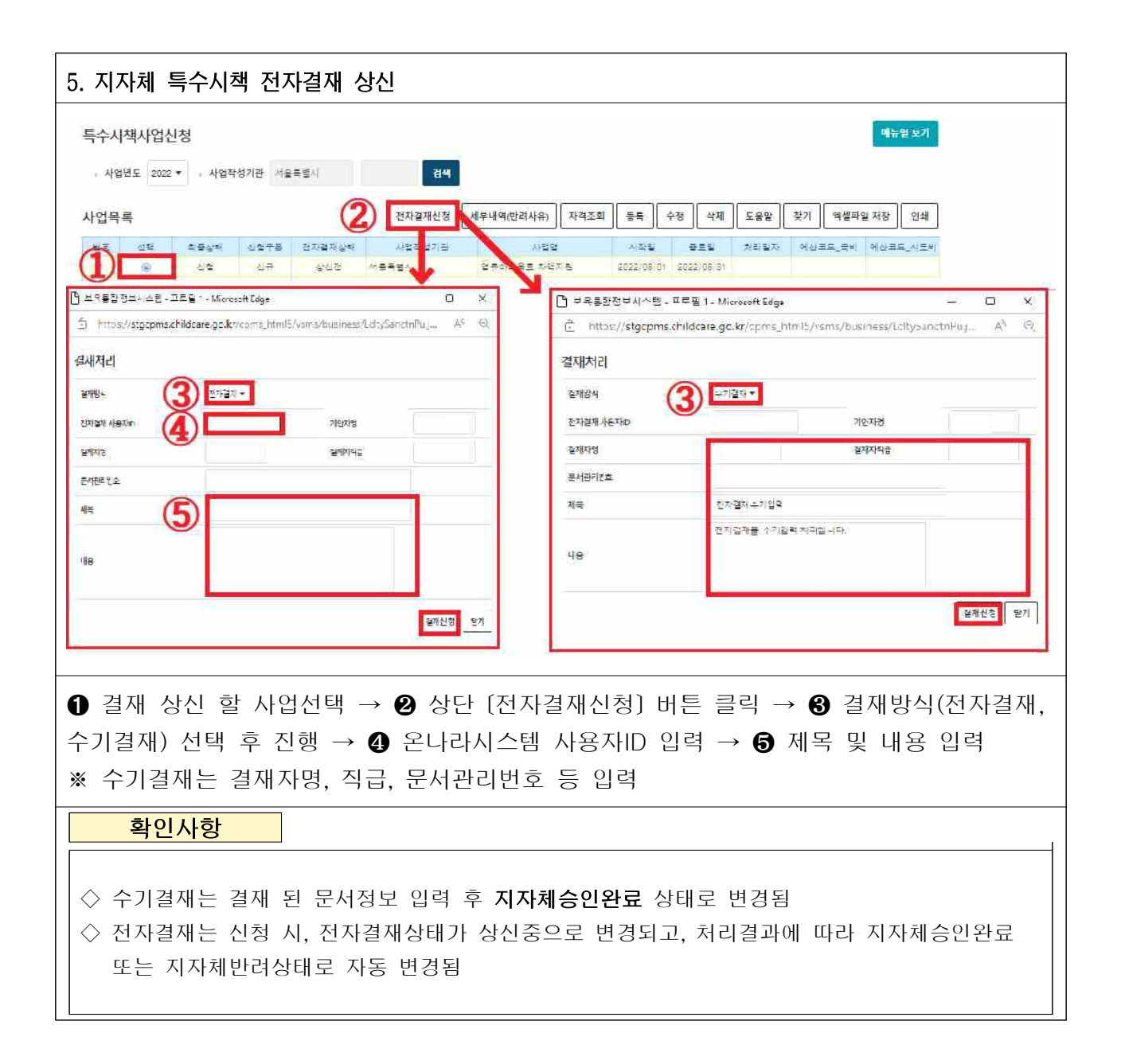

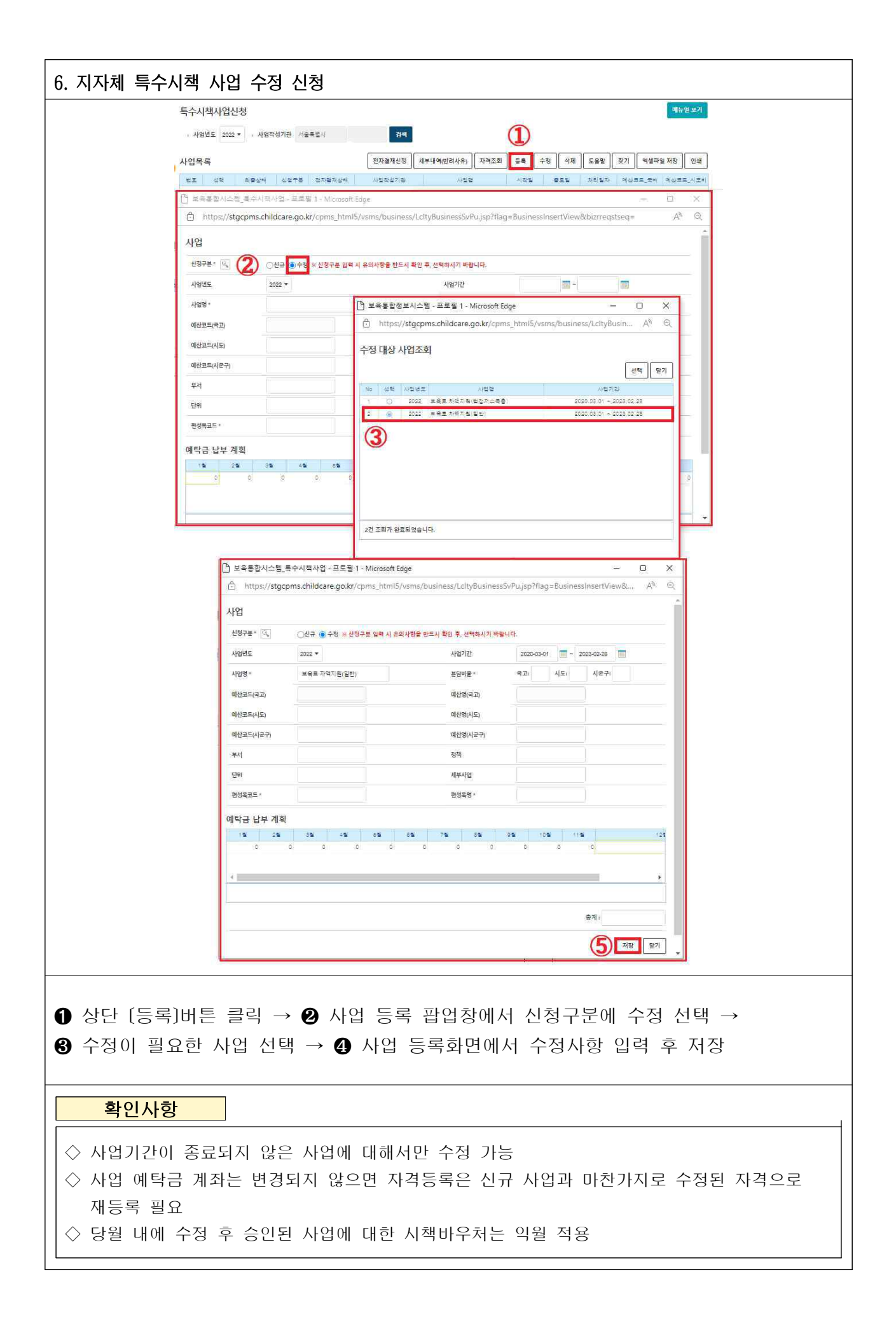

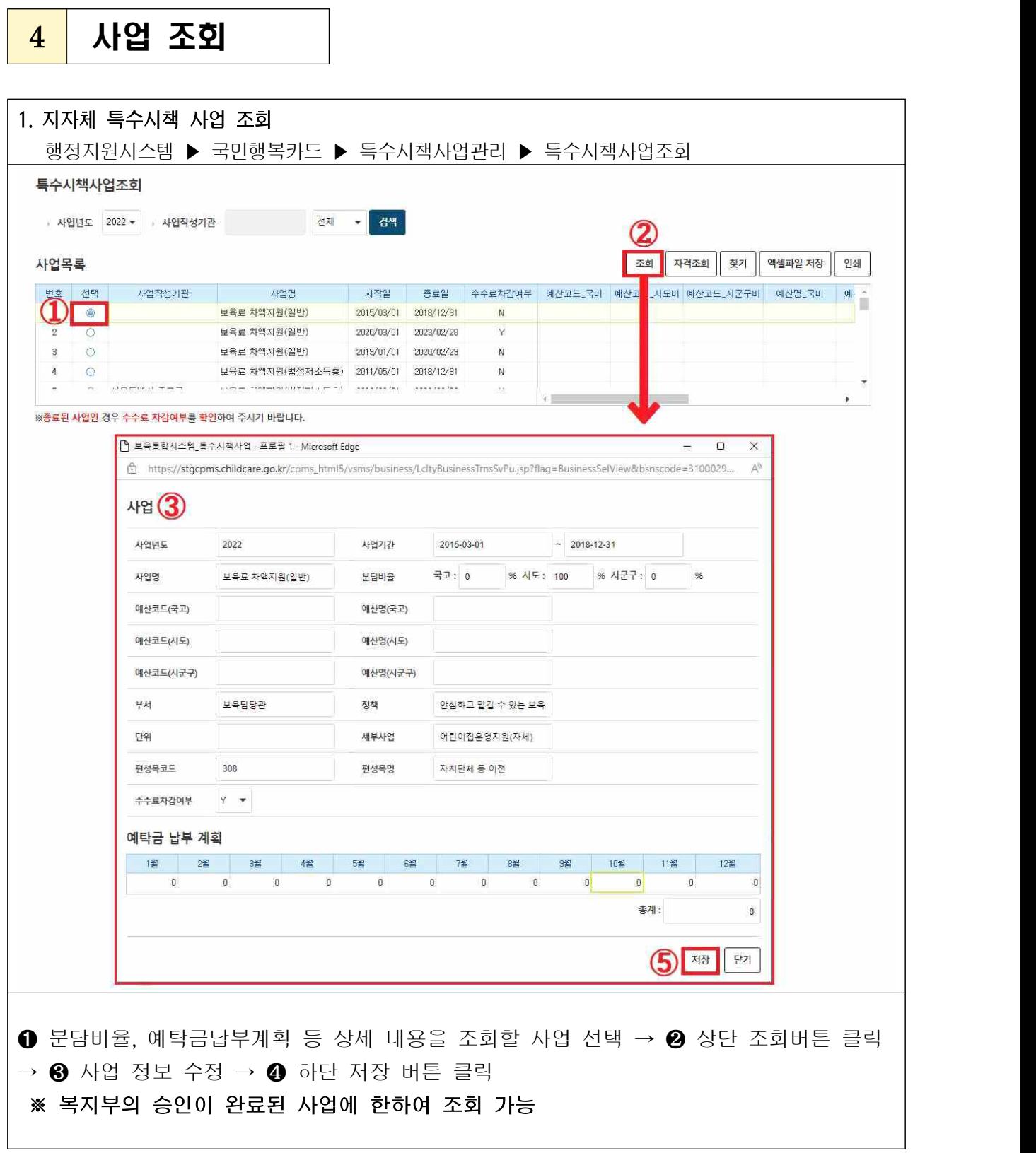

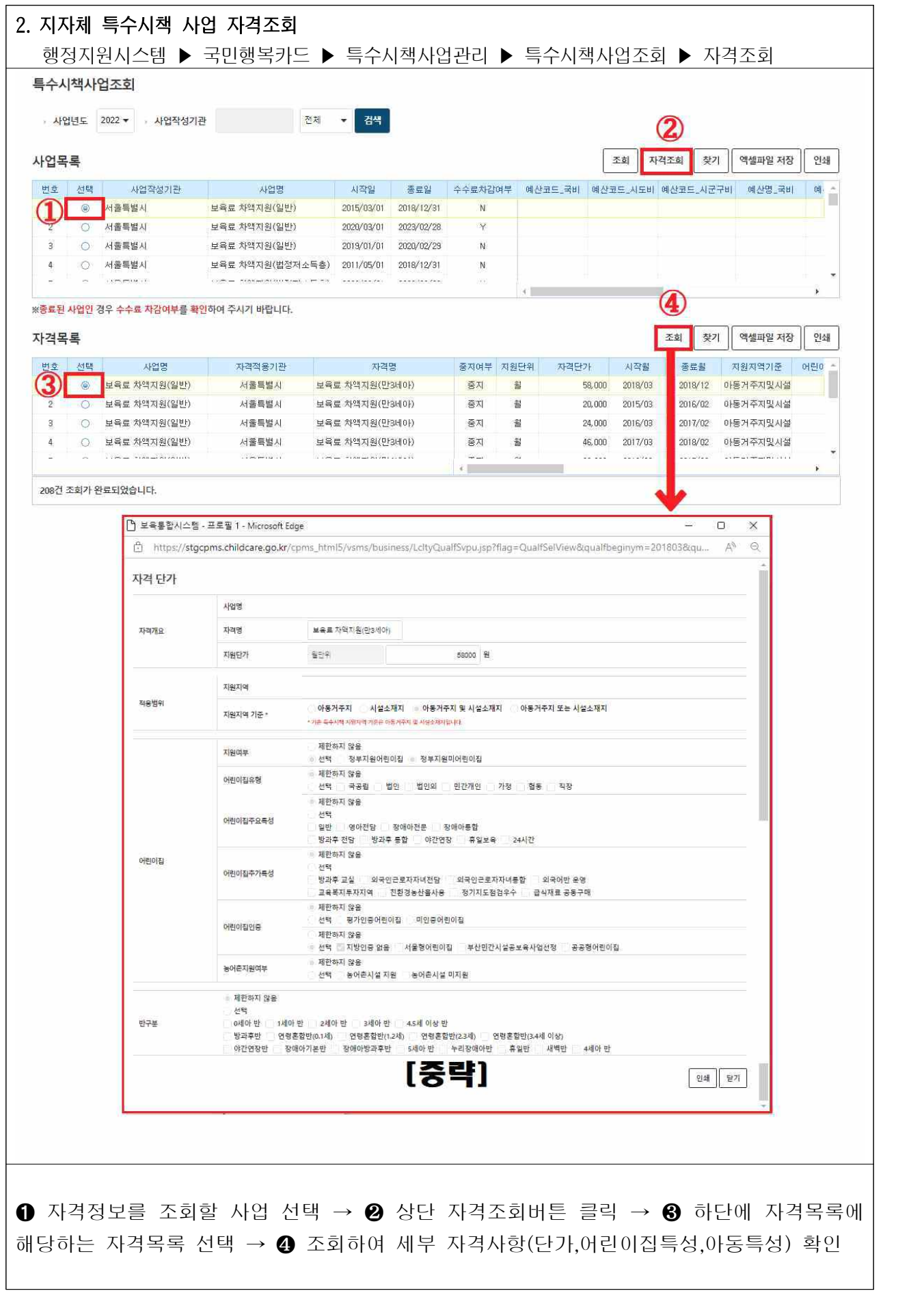

# $\overline{\phantom{a}5}$  지자체바우처사업관리

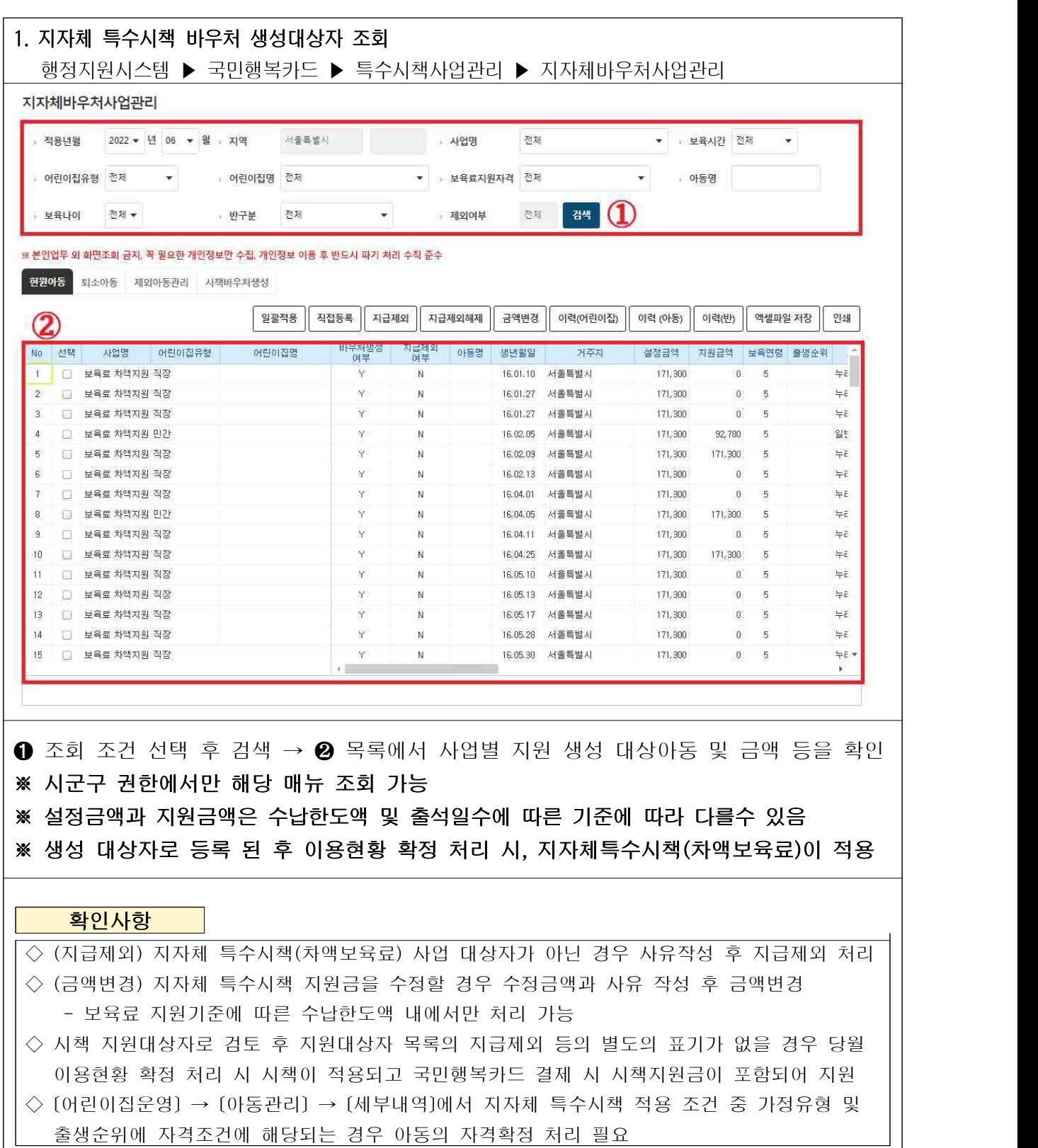

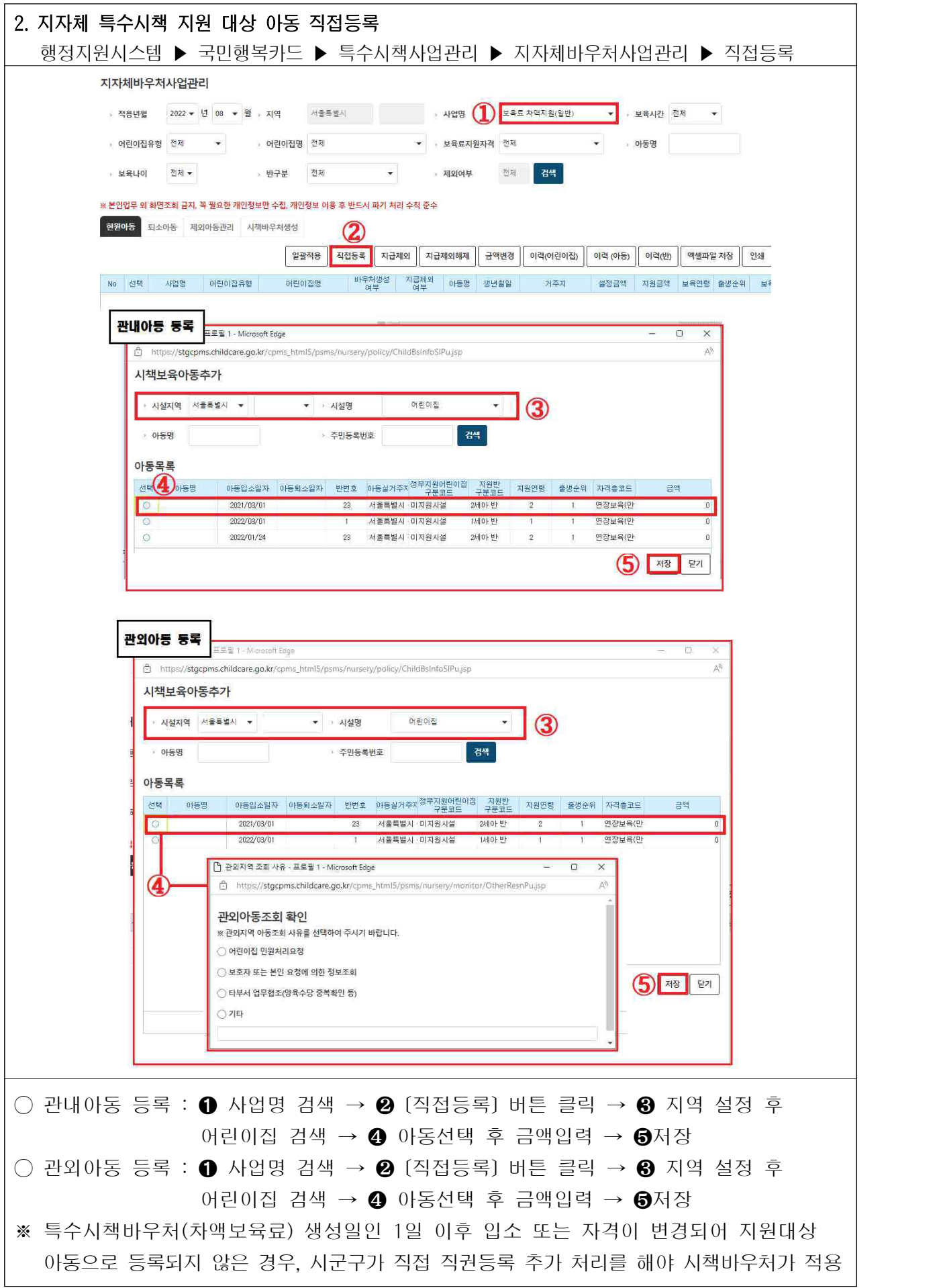

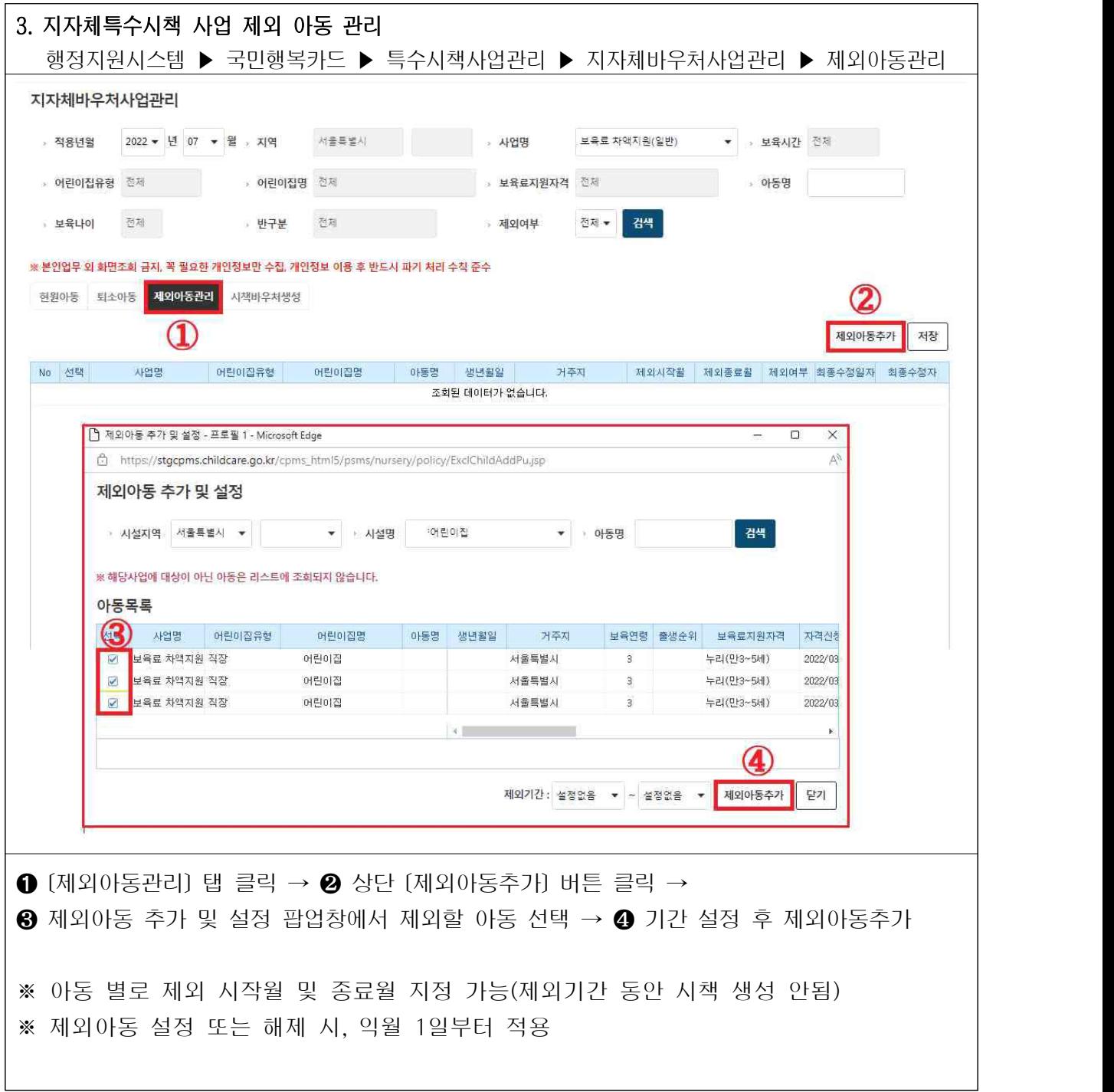

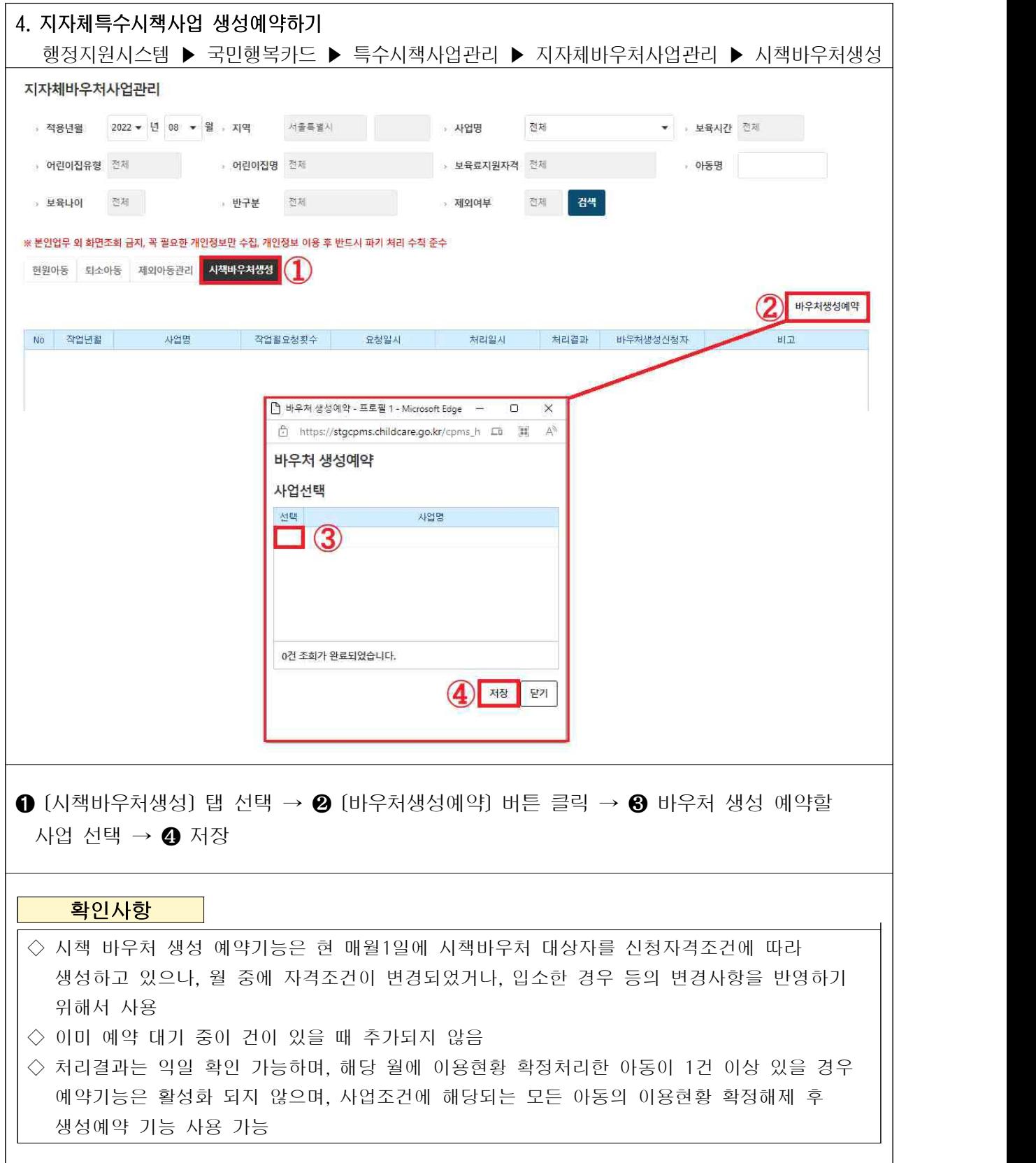

### **참고1 국민행복카드(바우처) 적용 절차**

- (지원자격) 지자체 특수시책은 대상자 신청, 조사, 선정을 지자체 기준에 준하며, 출생순위 및 가정유형을 조건으로 하는 사업은 행정지원시스템에 아동자격 [확정]처리 필요
	- (신규신청자) 지자체 기준별로 증빙서류 제출(어린이집, 읍면동) → 조사 및 지원대상 확정(시군구) ※ 지자체 특수시책 사업 등록 시 출생순위 및 가정유형(입양아, 조손가정, 다문화가정, 한부모가정, 외국인가정, 공무원가정, 취업여성, 이주노동자, 새터민)에 따라 지자체 특수시책에 해당하는 보육료 지원자격을 책정하는 경우 시군구에서 직접 자격 확정 필요 - (기존대상자) 별도 조치 필요없으나, 자격중지 할 대상자는 시스템에서 아동자격 [확정해제]
- (바우처생성일) 매월 1일기준
- (특수시책보육료 생성조건) 지원대상은 시스템에 어린이집특성과 아동특성에 부합해야 함 - 아동주소지와 어린이집 소재지가 동일한 아동
	- ※ 아동주소지는 [어린이집지원시스템] → [아동관리]의 세부내역에서 설정
	- 출생순위 및 가정유형에 자격 [확정]이 되어 있어야 함
	- 지원대상은 시스템에 반편성이 되어 있어야 함
	- 특수시책 생성(1일자) 시점의 보육시간으로 특수시책이 생성되므로 생성 후 보육시간이 변경되는 경우 특수시책 바우처가 미적용됨 ※ 지자체바우처사업관리에서 기존에 생성된 시책정보를 제외처리 하고, 추가 직권등록 필요
- (바우처 결제)
	- (결제조건) 어린이집에서 전월 말일 이용현황확정 처리 시
	- (결제금액) 특수시책 지원보육료와 부모부담금을 합한 보육료 총액 결제 ※ 부모는 보육료 총액에서 특수시책 지원금을 제외한 금액 납부
- (일할계산) 입퇴소아동 입‧퇴소일 기준으로 일할계산됨 ※ 단, 바우처생성일 1일 이후에 입소한 아동은 시군구가 직접 추가 필요

#### • (예탁)

- (예탁주체) 시군구(시도사업이라도 시군구별로 사업비 예탁)
- (예탁기한) 사업개시 당월 말일전까지 지정계좌로 예탁 \* 지정계좌는 한국사회보장정보원에서 공문 발송
- (예탁금액) 2개 이상 특수시책사업을 하는 지자체는 수수료를 차감할 1개 사업을 지정하고, 수수료를 포함하여 예탁해야 함
	- \* 수수료차감사업은 보육통합정보시스템에서 차감여부를 설정해야 함

#### • (국민행복카드 발급)

- (기발급자) 국민행복카드(구.아이행복카드)가 기발급된 아동은 신청 불필요
- (미발급자) 지원대상자의 보호자는 직접 국민행복카드 발급을 신청해야 함
- (사업자격변경) 매월 20일 전까지 보건복지부로 공문신청하여, 익월 바우처생성(1일)전에 변경사항이 적용될 수 있도록 함
- (사업종료관리)
	- (조기종료사업) 보건복지부로 조기종료 사유 등을 통보, 예탁금환급 및 사업기간수정 등 조치
	- (기간만료사업) 사업이 자동 종료되며 예탁금 정산 등 조치
		- ※ 조기종료 및 기간만료사업에 수수료차감사업을 지정했을 경우 다른 사업으로 수수료 차감 설정

### **참고2 자주하는 질문 답변(FAQ)**

#### Q. 시책 지원아동의 보육료 지원자격이 변경된 경우 어떻게 하나요?

- A. 사회보장정보시스템(행복e음)에서 지원자격 확인 후 보육통합정보시스템에서 해당 아동의 바우처를 삭제하거나 설정 금액을 수정해주어야 합니다.
- ▶ 단, 어린이집에서 해당 아동의 이용현황을 확정한 경우 확정해제 후 시군구에서 금액변경이
	- 가능합니다.<br>※ [국민행복카드] → [특수시책사업관리] → [지자체바우처사업관리]의 아동명 체크하고 사유 입력 후 금액변경
	- ※ 단, 기준일(1일)이후 입소할 경우 시군구에서 입․퇴소 아동을 [직접등록]에서 추가하여야 이용 현황확정시에 일할계산 자동산출됨으로 설정금액을 수정

### Q. 바우처 생성이 누락되었습니다. 왜 그런가요?

### A. 바우처생성이 누락된 경우에는 아래의 바우처생성조건에 부합하지 않은 경우입니다.

- ▶ 다음은 지자체 특수시책 바우처(차액보육료) 생성 조건입니다.<br>○ 이 입소시 등록거주지와 어린이집 소재지가 동일한 아동
	-
	- ➁ 출생순위 및 가정유형에 아동자격[확정] 처리가 되어 있어야 함 (시책바우처 생성일이 1일 이전에 확정처리가 되어야 적용가능)
	- ➂ 지원대상아동이 시스템상 반편셩이 되어 있어야 함
	- ➃ 지원대상아동이 시스템에 등록한 사업자격조건의 어린이집 특성과 아동특성에 부합해야함

#### Q. 법정차액지원사업도 시군구청에서 자격 확정을 해야하나요?

A. 법정차액지원사업의 사업 자격조건이 출생순위와 가정유형에 제한사항이 없으면, 확정하지 않아도 시책 바우처는 생성처리 됩니다.

### Q. '이미 시책 바우처가 생성된 것은 수정이 불가합니다' 라는 메시지가 나오고 수정이 되지 않습니다.

A. 시책바우처 생성여부 확인 시 'Y' 로 표기된 경우입니다.

▶ 해당 특수시책사업 생성정보의 수정이 필요한 경우

- ➀ 어린이집에서 결제 취소 및 이용현황 확정 해제를 진행하고 ➁ 시군구에서 지자체바우처사업관리에서 해당아동의 시책생성정보를 수정 또는 추가하고 ➂ 어린이집에서 이용현황 재확정 처리를 해야 변경내용이 반영됩니다.
- ※ 지자체 특수시책사업 적용은 어린이집에서 이용현황 확정 처리 시 진행, 이미 확정처리된 상태에서 수정된 시책사업 변경사항이 반영되지 않음 , 이 경우 이용현황 확정해제를 위해서는 결재취소가 진행되어야 이용현황 확정해제가 가능함, 확정해제 후, 시책사업 변경사항을 수정 또는 추가하고 이용현황 재확정 처리를 해야 변경사항 적용

# Q. 특수시책 사업의 지원금액이 설정한 금액과 다릅니다.<br>A. 지자체 특수시책(차액보육료) 사업은 어린이집별 보육료 수납한도액 내에서만 지원이 가능합니다.

▶ 지자체 특수시책사업의 경우 보육료 일부분의 부모부담금 발생료를 지자체에서 지원하는 사업으로 어린이집은 보호자로부터 보육료 수납한도액 내에서만 보육료 수납이 가능합니다. 수납한도액이 A이고 정부지원보육료가 B일 경우 (A>=B) 그 차액(A-B)을 부모가 부담해야하나 이 차액을 지자체 지원하는 사업으로 이 경우, 지원설정금액은 차액(수납한도액 – 정부지원보육료) 이상으로 지원금액 적용이 불가합니다.

 또한, 시책사업이 2개이상 적용되는 경우, 수납한도액 초과 금액 이상만큼은 적용이 불가하여 지원금액과 설정 금액에 차이가 발생할 수 있습니다.

#### Q. 외국인 아동에 대한 특수시책사업 적용 절차가 궁금합니다.

A. 사업자격 요건 중 가정유형에 외국인 가정유형 선택하시고, 아동세부 내역관리에서 가정유형항목에 외국인가정유형 및 확정처리 선택시 특수시책사업 적용이 가능합니다.

- ▶ 원칙적으로 정부지원보육료의 경우, 외국인 아동에 대한 정부지원보육료 지원이 불가합니다.<br>- 다만, 지자체 특수시책사업을 통해서 외국인 아동의 차액 보육료 지원 설정은 가능합니다. 사업 자격요건에서 아동 특성 중 가정유형이라는 항목에서 외국인가정을 선택하시고 사업 자격을 신청하신 이후 [어린이집운영 – 아동관리]에 아동 세부내역에서 가정유형이 외국인가정으로 체크되어 있으면서 시군구 확정처리를 통해 등록 아동에 한해서 특수시책 사업 적용이 가능합니다.
	- ※ 보육통합정보시스템에서는 현재 외국인 유무를 판단하기 어려움(외국인 자격검증 불가) 아동관리에서 시군구 담당자가 외국인가정 유무를 확정 처리 과정을 통해서 지원가능 - 신규 외국인 아동 입소 시, 시군구 담당자 아동세부내역에 외국인가정 + 확정처리를 처리해야 시책 지원 가능
	- ※ 일반아동(외국인포함)의 경우 원칙적으로 장애반배정\*이 불가함, 외국인 아동이 장애반 배정된 경우, 특수시책사업 적용은 장애아보육료 수납한도액이 아닌 기본 수납한도액 내에서만 지원 가능 \* 장애아보육료 지원자격을 부여된 아동만 장애아반 배정이 가능